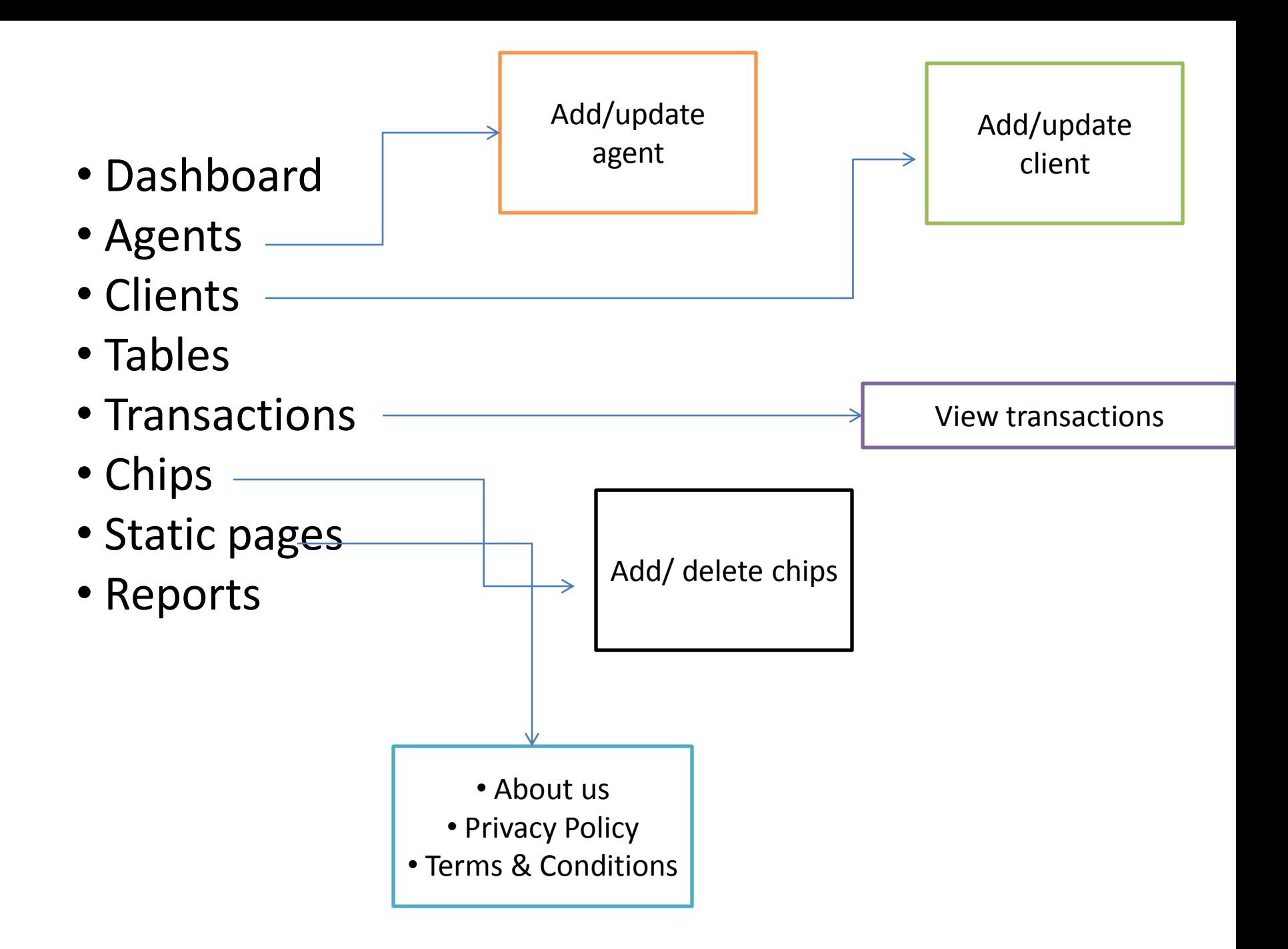

- Dashboard
- Agents
- Clients
- Tables
- Transactions
- **Chips**
- Static pages
- Reports

## **Chip Management**

Select Agent

Enter no. of Chips

Add Chips

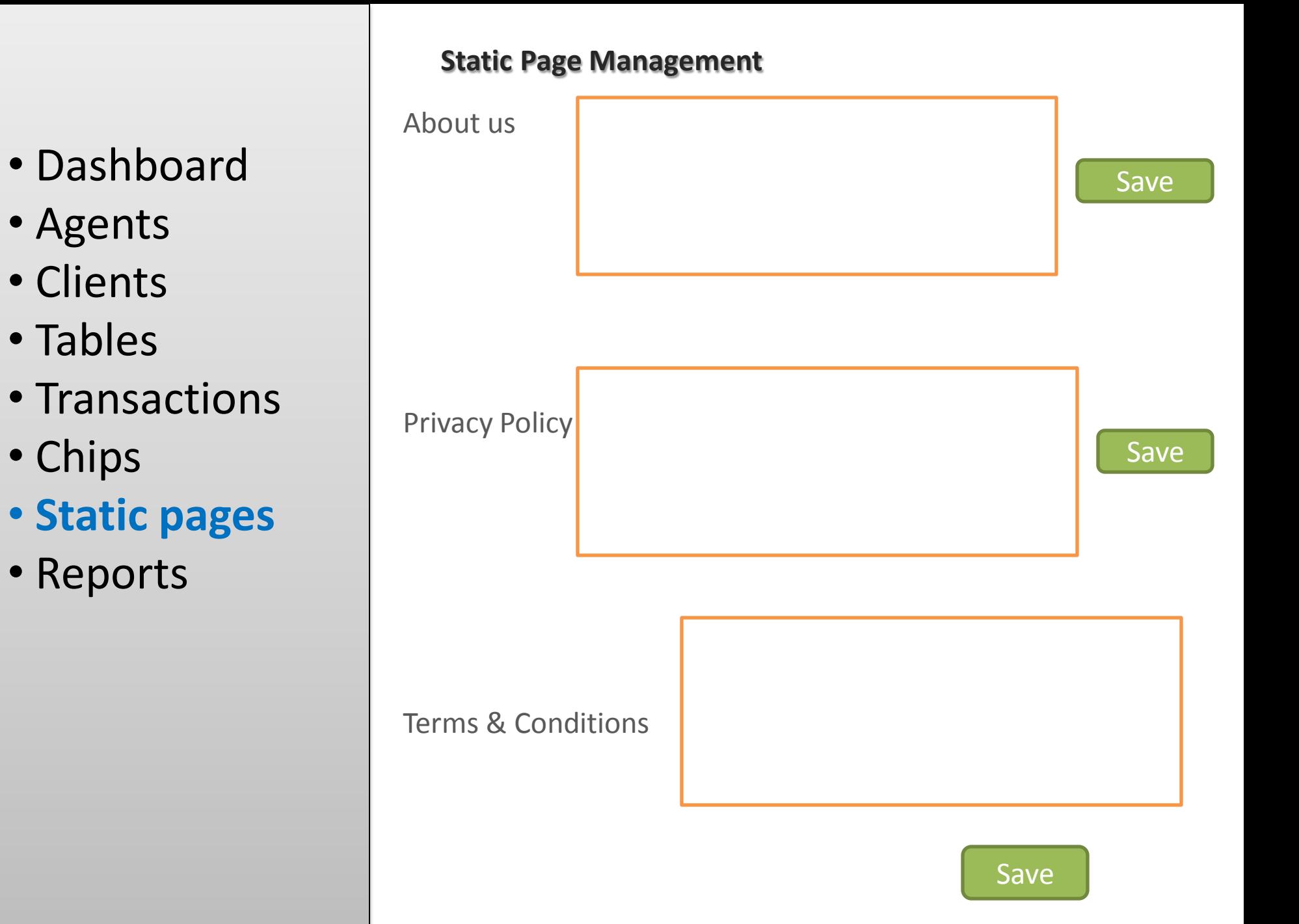

- Dashboard
- Agents
- Clients
- Tables
- Transactions
- Chips
- Static pages
- **Reports**